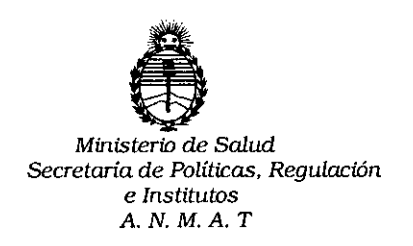

# DISPOSICIÓN N°  $94.5$

## BUENOSAIRES **11 NOV. 2015**

VISTO, el expediente nº 1-47-3110-1220/15-7 del Registro de la Administración Nacional de Medicamentos, Alimentos y Tecnología Médica y,

### CONSIDERANDO:

Que por las presentes actuaciones la firma GRIFOLSARGENTINAS.A. solicita autorización para la venta a laboratorios de análisis clínicos del Producto para diagnóstico de uso "in Vitro" denominado DG Reader / lector para lectura de aglutinaciones en inmunohematología (tarjetas de gel).

Que a fs. 305 consta el informe técnico producido por el Servicio de Productos para Diagnóstico que establece que el producto reúnen las condiciones de aptitud requeridas para su autorización.

Que la Dirección Nacional de Productos Médicos ha tomado la "~o intervención de su competencia,

Que se ha dado cumplimiento a los términos que establecen la Ley 16.463, Resolución Ministerial Nº 145/98 y Disposición ANMAT Nº 2674/99.

Que se actúa en virtud a las atribuciones conferidas por el Decreto N0 1490/92, por el Decreto N0 1886/14 Y el Decreto N° 1368/15.

 $\mathbf{1}$ 

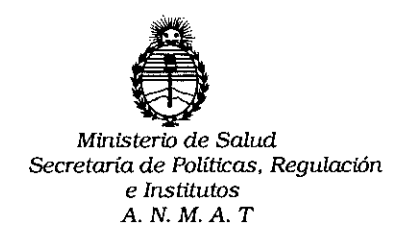

DISPOSICIÓN Nº

I

Por ello;

# ELADMINISTRADOR NACIONAL DE LA ADMINISTRACION NACIONALDE MEDICAMENTOS,ALIMENTOSY TECNOLOGIA MÉDICA

### DI S P O N E:

ARTICULO 10.- Autorizase la venta a laboratorios de análisis clínicos del Producto para diagnóstico de uso "in Vitro" denominado DG Reader / lector para lectura de aglutinaciones en inmunohematología (tarjetas de gel) que será elaborado por Diagnostic Grifols S.A., Passeig Fluvial 24, 08150 Parets del Vallés, Barcelona (ESPAÑA) e importado por GRIFOLS ARGENTINA S.A.; cuya composición se detalla a fojas 34 a 36.

ARTICULO 20.- Acéptense los rótulos y manual de instrucciones obrantes a fojas 197 a 300 , desglosándose las fojas 197, 198 Y 206 a 236 debiendo constar en los mismos que la fecha de vencimiento es la declarada por el elaborador impreso en los rótulos de cada partida.

ARTICULO 3°.- Extiéndase el Certificado correspondiente.

ARTICULO 40.- LA ADMINISTRACION NACIONAL DE MEDICAMENTOS, ALIMENTOS Y TECNOLOGIA MEDICA, se reserva el derecho de reexaminar los métodos de control, estabilidad y elaboración cuando las circunstancias así lo determinen.

ARTICULO 50.- Regístrese; gírese a Dirección de Gestión de Información Técnica a sus efectos, por el Departamento de Mesa de Entradas notifíquese al

2

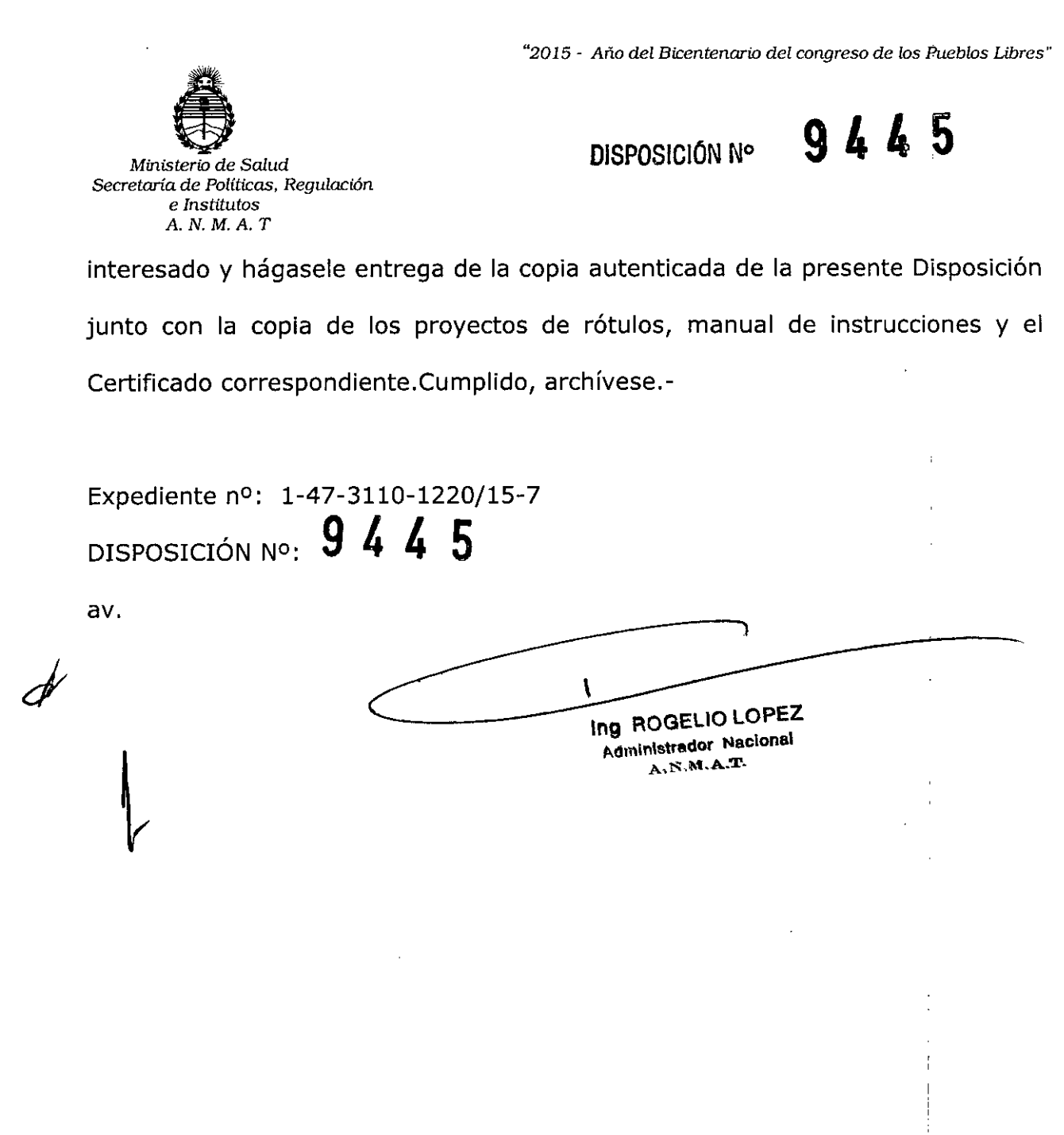

Ì

 $\frac{1}{4}$ 

 $\frac{1}{2}$ 

"2015 - Año del Bicentenario del congreso de los Pueblos Libres"

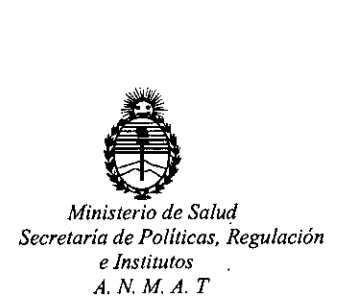

# CERTIFICADO DE AUTORIZACION DE VENTA DE PRODUCTOS PARA DIAGNOSTICO DE USO IN VITRO Expediente nO:1-47-3110-1220/15-7

Se autoriza a la firma GRIFOLS ARGENTINA S.A. a importar y comercializar el Producto para Diagnóstico de uso "in vitro" denominado DG Reader / lector para lectura de aglutinaciones en inmunohematología (tarjetas de gel).Se le asigna la categoría: Venta a laboratorios de Análisis clínicos por hallarse comprendido en las condiciones establecidas en la Ley 16.463, y Resolución M.S. y A.S. Nº 145/98. Lugar de elaboración: Diagnostic Grifols S.A., Passeig Fluvial 24, 08150 Parets del Vallés, Barcelona (ESPAÑA). En las etiquetas de los envases, anuncios y Manual de instrucciones deberá constar PRODUCTO PARA DIAGNOSTICO DE USO "IN VITRO" USO PROFESIONAL EXCLUSIVO AUTORIZADO :POR LA ADMINISTRACION NACIONAL DE MEDICAMENTOS, ALIMENTOS Y TECNOLOGIA MEDICA.

Certificado nº:  $008339$ 

ADMINISTRACION NACIONAL DE MEDICAMENTOS, ALIMENTOS Y TECNOLOGÍA MÉDICA.

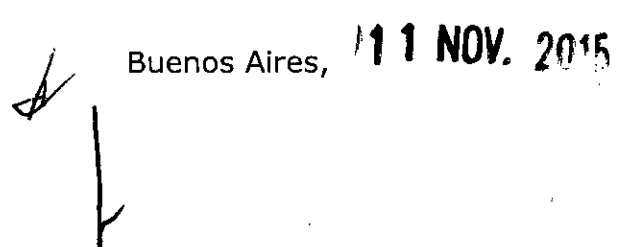

Firma y sello In9 ROGELlO LOPEZ **Administrador Nacional** A.N.M.A.T.

# **9 2 4 5**

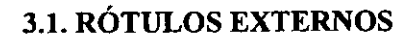

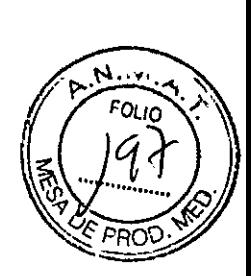

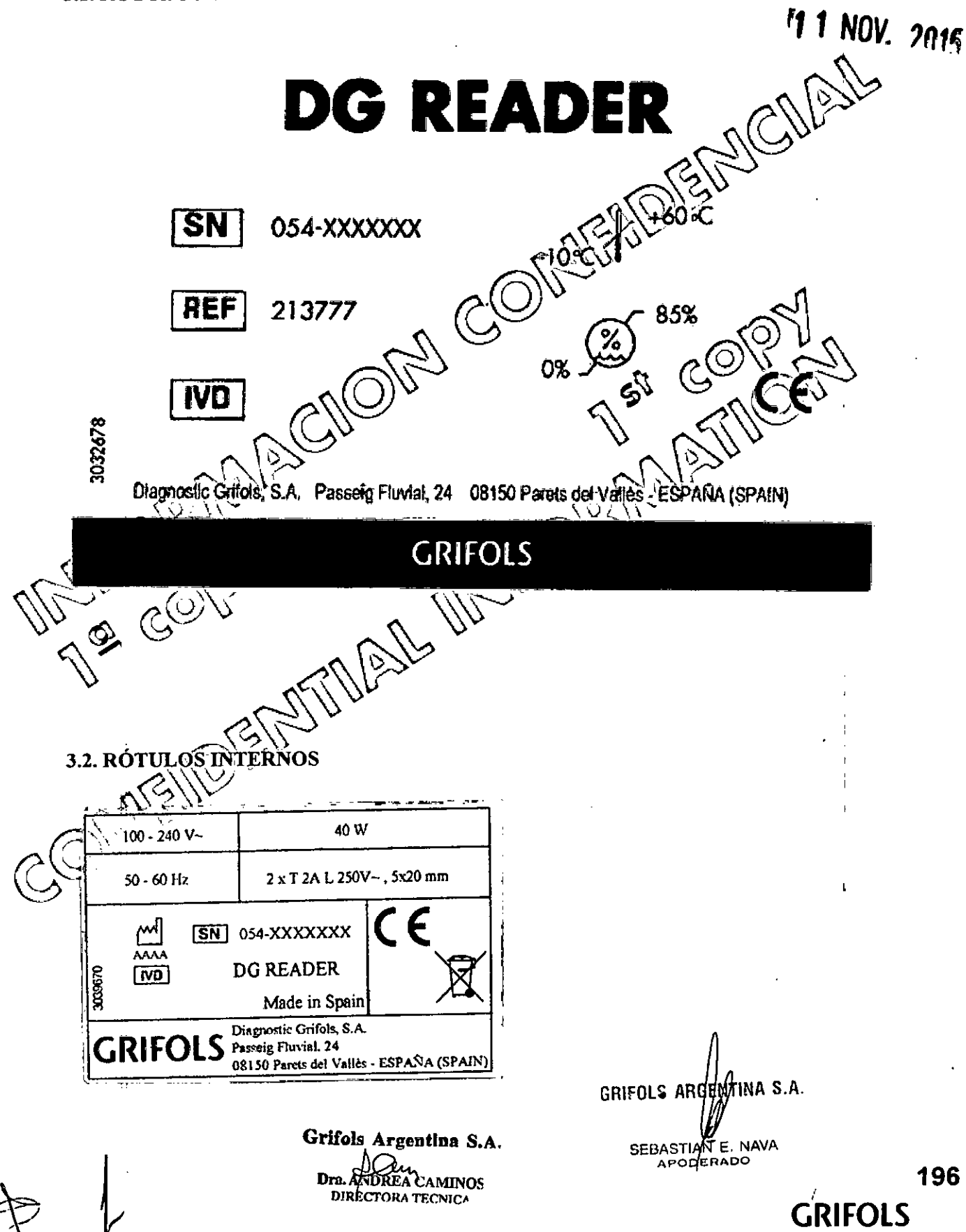

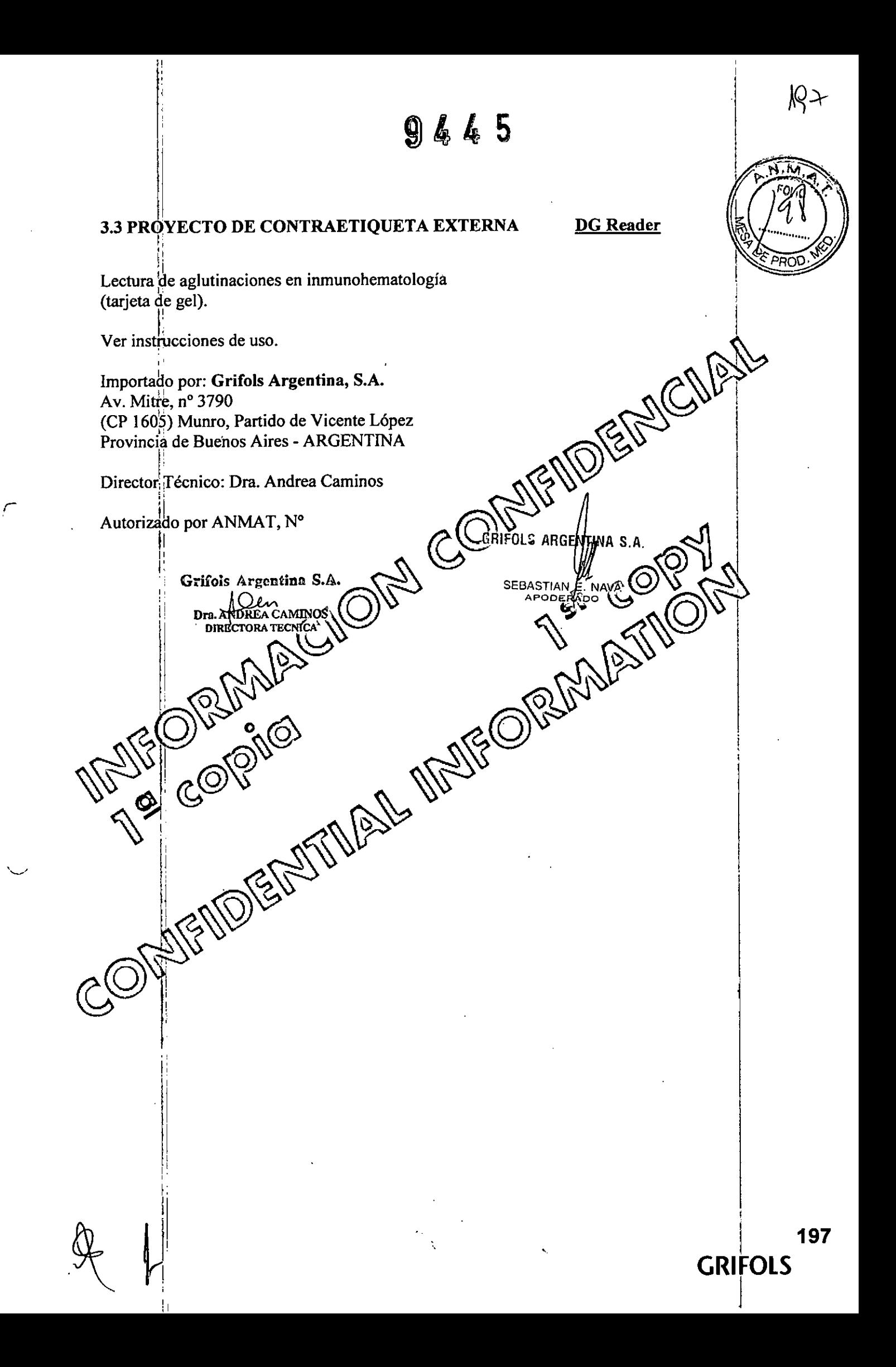

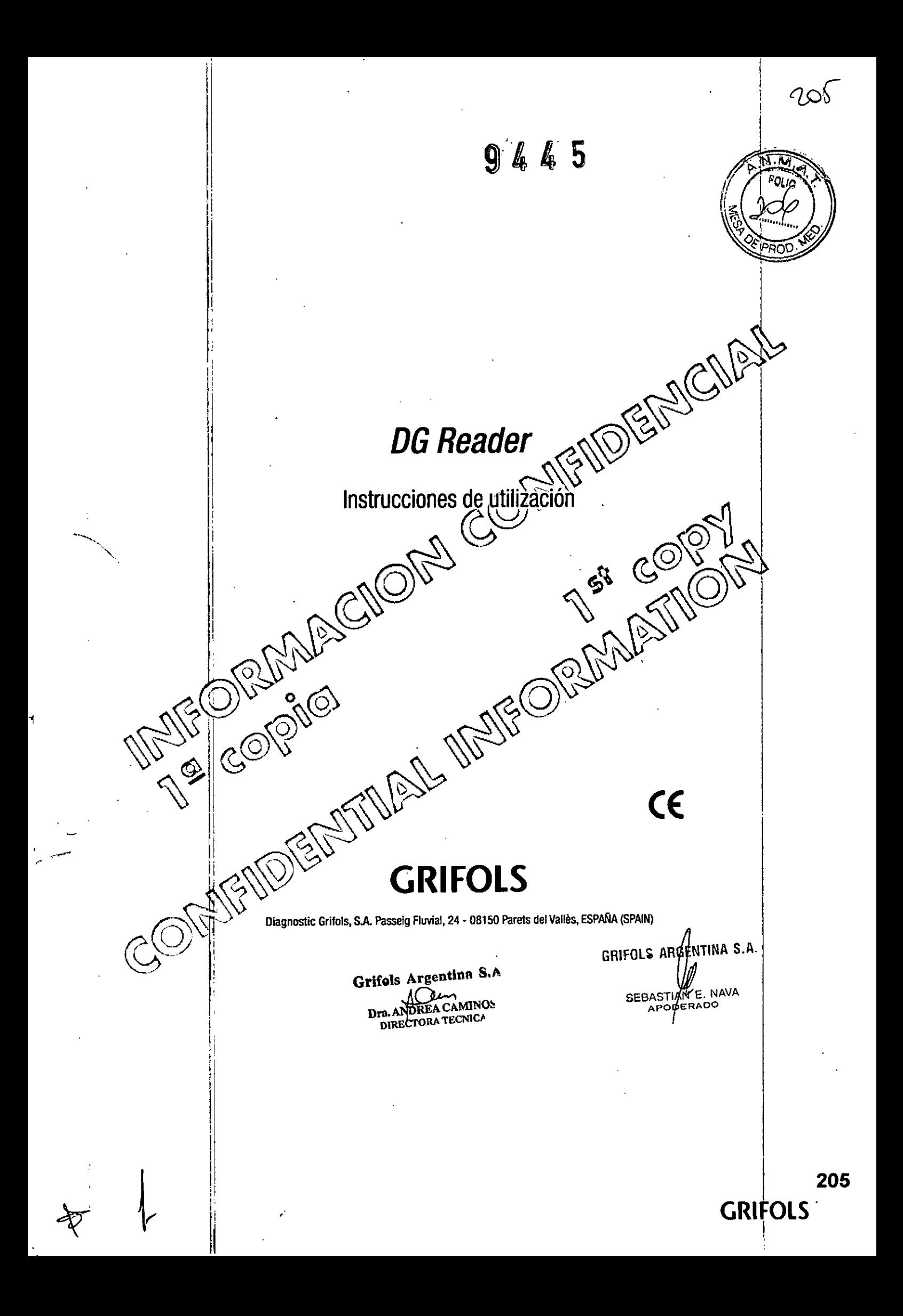

906  $9445$ JENDED CIP **THE CORNAL CITY COM** OPPLANE COME Î605) Munro, Partido de Vicente López <sup>5</sup>rovincia de Buenos Aires - ARGENTINA Director Técnico: Dra. Andrea Caminos Autorizado por ANMAT, Certificado Nº GRIFOLS ARGHATINA ... Grifols Argentina S.A. SEBASTIAN E NAVA Dra ANDREA CAMINOS 206 **GRIFOLS** 

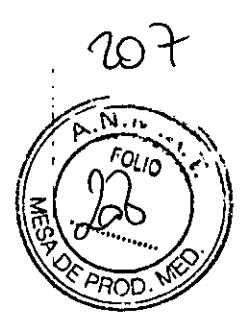

## LEA ATENTAMENTE ESTAS INSTRUCCIONES ANTES DE **EMPEZAR A TRABAJAR CON EL LECTOR DG READER**

La información sobre temas relevantes relacionados con la SEGURIDAD del equipo está contenida en el capítulo 2.

Los símbolos utilizados en estas instrucciones son los siguientes

## ¡ADVERTENCIA!

Designa una situación de ADVERTENCIA para personas (incluido los pácientes), pero cuenta con otros dispositivos o sistemas de protección. No obstante, es conveniente poner en conocimiento de la AUTORIDAD RESPONSABLE o del OPERADOR.

## ¡ATENCIÓN!

C.Com

Designa una situación de la que pueden derivarse daños materiales para el équipo u otros. Dicha situación puede ser evitada con esta indicación o disponiendo otras protecciones. ۱Ì.

NOTA

Se utiliza para aclaraciones e información complementaria o enfatizada.

Grifols Argentina S.A

HUREACAMINOS DIRECTORA TECNICA Dra.

GRIFOLS ARDONTINA S. SEBASTIAN E. NAVA

**9'** <sup>4</sup>' <sup>5</sup>

### Definiciones:

 $\sqrt{2}$ 

*~~ ~@'f2"S ,*

:  $\sim$   $\sim$ 

 $\frac{1}{2}$ 

 $\mathcal{P} = \frac{1}{2} \sum_{i=1}^{N} \frac{1}{2} \sum_{i=1}^{N} \frac{1}{2} \sum_{i=1}^{N} \frac{1}{2} \sum_{i=1}^{N} \frac{1}{2} \sum_{i=1}^{N} \frac{1}{2} \sum_{i=1}^{N} \frac{1}{2} \sum_{i=1}^{N} \frac{1}{2} \sum_{i=1}^{N} \frac{1}{2} \sum_{i=1}^{N} \frac{1}{2} \sum_{i=1}^{N} \frac{1}{2} \sum_{i=1}^{N} \frac{1}{2} \sum_{i=1}^{N} \frac{1}{2} \sum$ 

AUTORIDAD RESPONSABLE: Persona o grupo responsable de la utilización y mantenimiento del equipo y del entrenamiento adecuado de los OPERADORES.

OPERADOR: Persona que utiliza el equipo para el fin para el cual ha sido diseñado. El OPERADOR debe haber recibido la formación adecuada pará<br>este propósito.

TÉCNICO CUALIFICADO: Persona responsable de la iñstalación, reparación y mantenimiento especial del equipo, que ha recibido la formación específica para ello.

Todas las restricciones que hagan referencia a la AUTORIDAD RESPONSABLE serán válidas también para el OPERADOR

 $E$ l diseño y especificaciones de esté equipo están sujetos a modificación  $\bar{s}$ El diseño y especificaciones de este equipo están sujetos a modificación sin

 $G_{\text{RIFOLS}}$   $\left(\bigcup_{\text{RIFOLS}} \bigcup_{\text{ARGF}} \bigcup_{\text{RIFOLS}} \bigcup_{\text{RIFOLS}} \bigcup_{\text{RIFCLS}} \bigcup_{\text{RIFCLS}} \bigcup_{\text{RIFCLS}} \bigcup_{\text{RIFCLS}} \bigcup_{\text{RIFCLS}} \bigcup_{\text{RIFCLS}} \bigcup_{\text{RIFCLS}} \bigcup_{\text{RIFCLS}} \bigcup_{\text{RIFCLS}} \bigcup_{\text{RIFCLS}} \bigcup_{\text{RIFCLS}} \bigcup_{\text{RIFCLS}} \bigcup_{\text{RIFCLS}} \bigcup$  $\sum_{i=1}^{N} \sum_{i=1}^{N}$ O U D<sub>ra</sub> Amires Caminos (Corner or GebASTIAN E. NAVA DRA AMIRES CAMINOS )

 $\label{eq:2.1} \frac{1}{2} \int_{\mathbb{R}^3} \frac{1}{\sqrt{2}} \, \mathrm{d} x \, \mathrm{d} x \, \mathrm{d$ 

 $\bar{\bar{z}}$ 

 $\sim$   $\sim$ 

 $\frac{1}{2}$ 

 $\mathbb{R}^2$ 

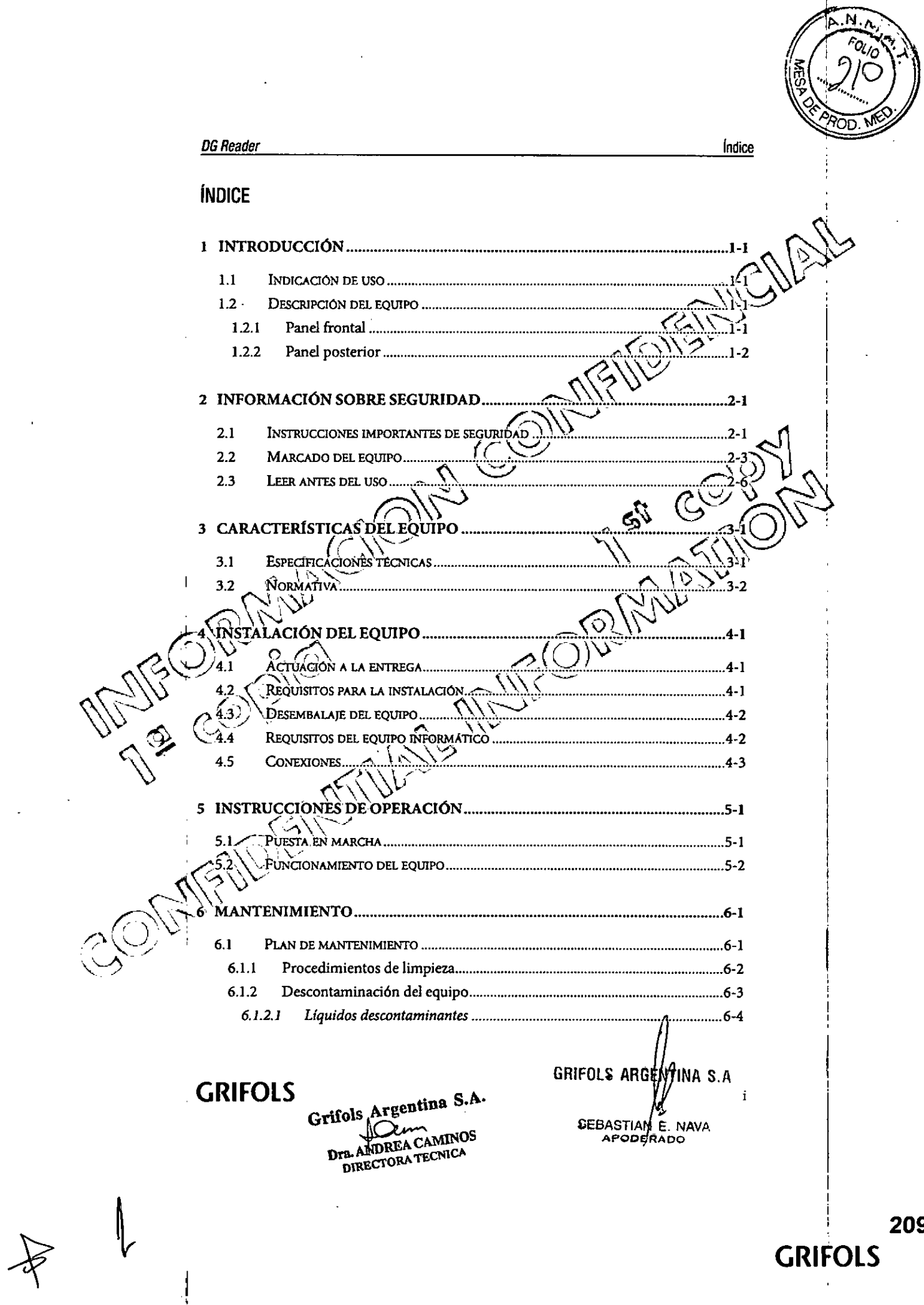

209 **GRIFOLS** 

 $208$ 

 $\frac{1}{2}$ 

 $7$  ) (C)  $9445$ DG Reader Indice ENB ा AOTINA S.A. Grifols Argentina S.A. S ARG  $\Omega$  $\bigcirc$ Dra. ANDREA CAMINOS SEBASTIA CNO FILES MARIE OBAN COPING **GRIFOLS** ii 210 **GRIFOLS** 

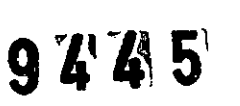

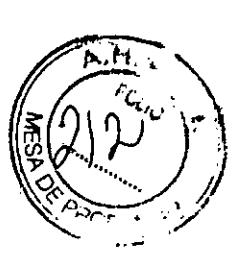

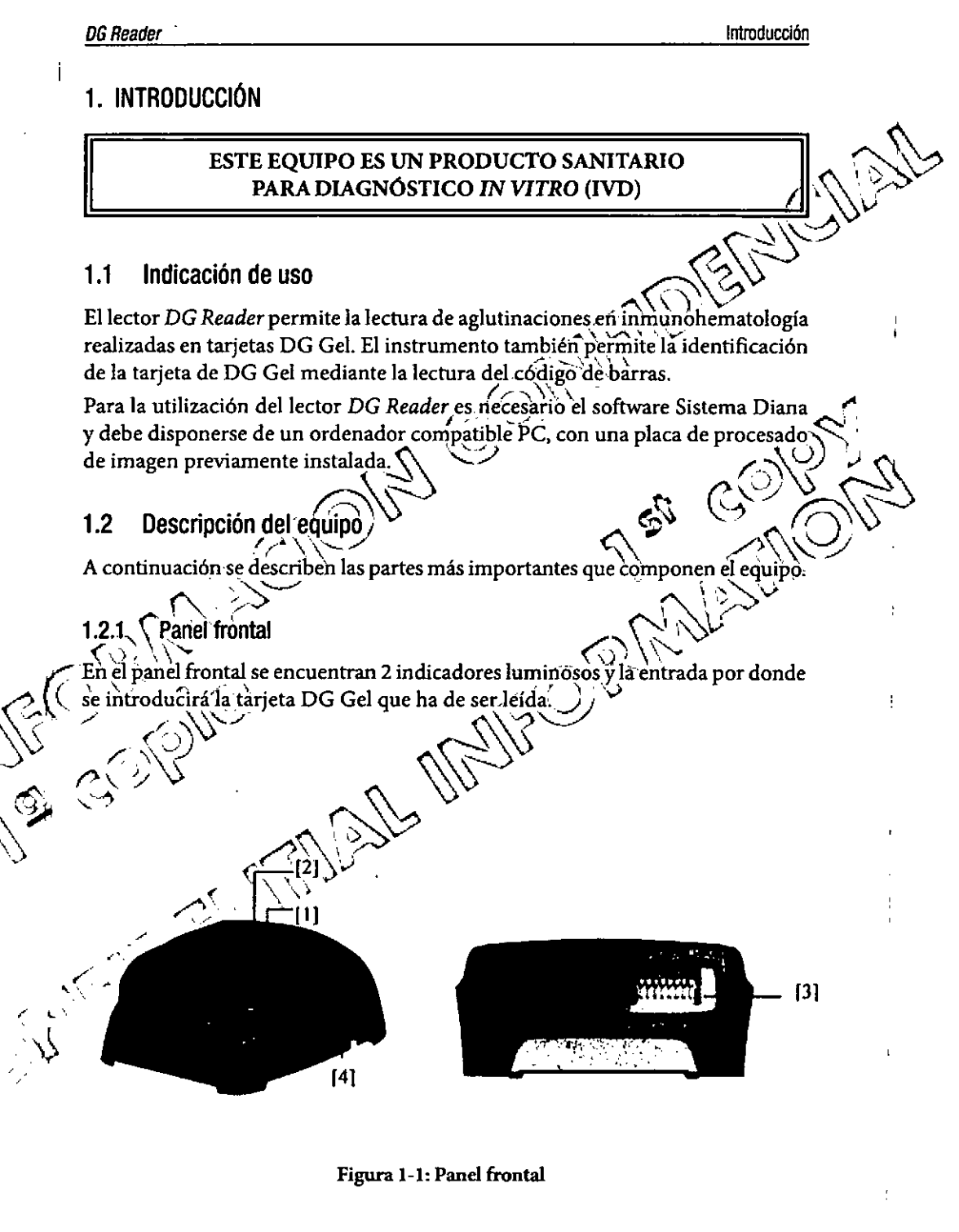

**GRIFOLS** 

Grifols Argentina S.A. Dra ANDREA CAMINOS DIRECTORA TECNICA

 $1 - 1$ entina s.a **GRIFOLS ARE** SEBASTAN E. NAVA

211

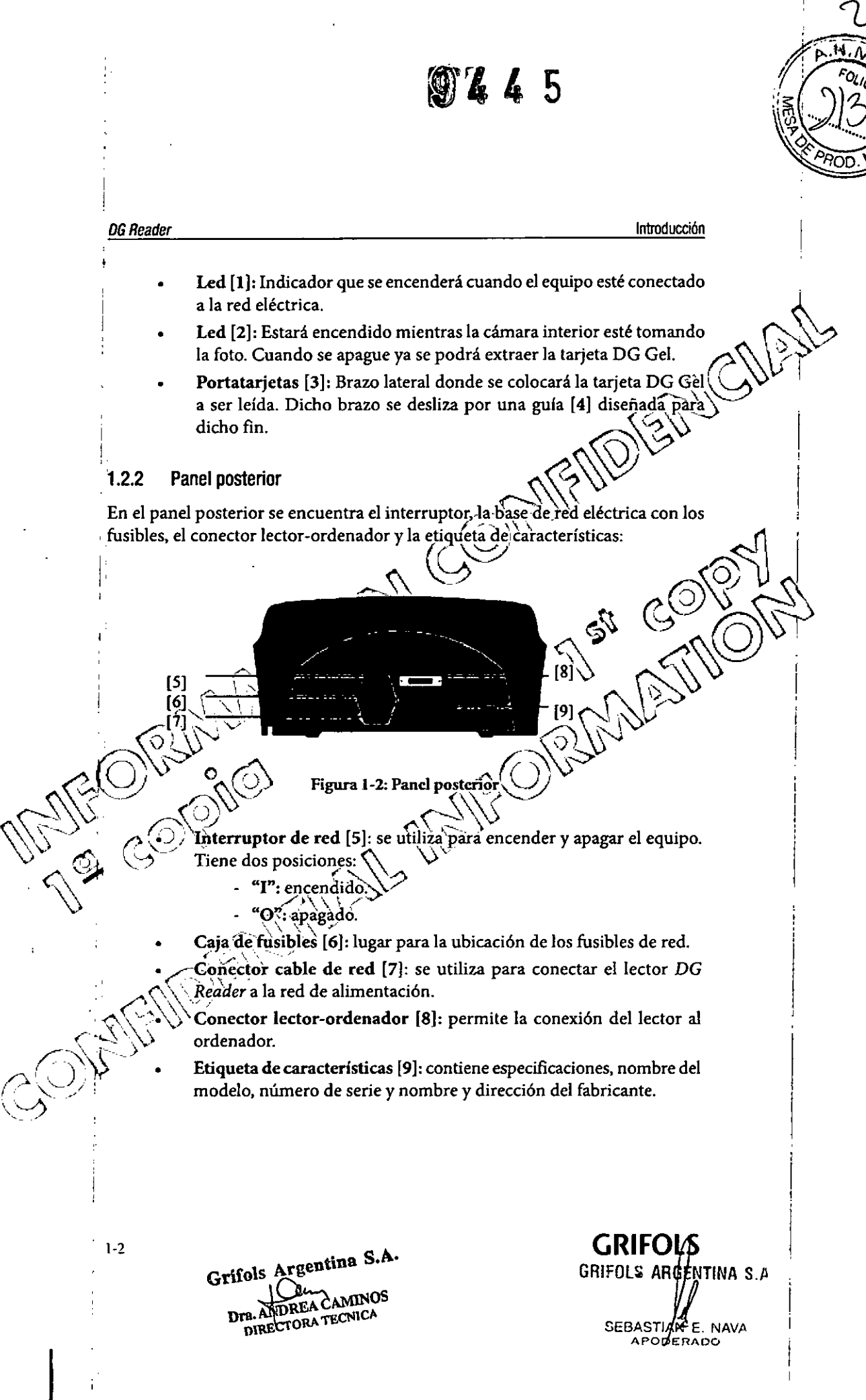

 $\searrow$ 

Información sobre sequridad

Instrucciones importantes de seguridad Las siguientes indicaciones tienen una implicación directa con la seguridad del equipo: ¡ADVERTENCIA! El uso indebido de este equipo puede dáñar la protección proporcionada por éste. **jADVERTENCIA!** Para evitar el riesgo de descarga eléctrica, estê equipo deber ser conectado únicamente a una red eléctrica que disponga de toma de tierra de protección. This comply ¡ADVERTENCIA! Algunas sustancias con (las que trabaja este equipo suponen riesgo quimico o biológico. Deberían seguirse las normas establecidas de trabajo en laboratorios, relativas al uso de guantes u otros médios de protección. **¡ADVERTENCIA!** En caso de derramarse líquido en el interior del equipo, debe ser desenchufado de la toma de red eléctrica, limpiado y descontaminado. En ningún caso debe ser desmontado por personal que no sea un TÉCNICO CUALIFICADO y el equipo no se podrá volver a conectar hasta que haya sido revisado por este último. **GRIFOLS** 

DG Reader

 $2.1$ 

2. INFORMACIÓN SOBRE SEGURIDAD

Grifols Argentina S.A. Dra. ANDREA CAMINOS **DIRECTORA TECNICA** 

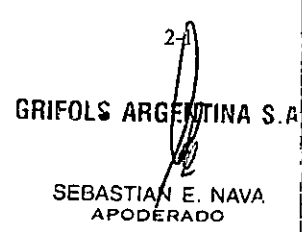

9275

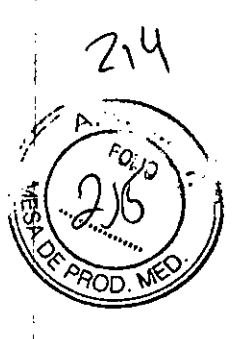

**DG Reader** 

Información sobre seguridad

# ¡ADVERTENCIA! Este equipo sólo puede ser utilizado por la AUTORIDAD RESPONSABLE, OPERADORES y TÉCNICOS CUALIFICADOS. ¡ADVERTENCIA! Los ensayos de compatibilidad electromagnética y de seguridad eléctrica se han realizado con el cable suministrado por el fabricante. Sin embargo, si tiene que utilizar necesariamente otro cáble, asequrese que cumpla las siguientes especificaciones: Tipo de cable: cable flèxible con aislamiento y cubierta de PVC de 3 conductores (neutro, fase? Longitud: 2m Sección conductor: 1 mm<sup>2</sup> o superior. Tipo de conector para toma IEC. Conector para equipo clase I. Tipo de clavija: Tipo de clavija utilizada en el país donde se instale el equipo côn conexión de tierra. Conector, cable y clavija dében cumplir los requisitos de seguridad eléctrica aplicables en su país. **¡ADVERTENCIA!** Deben tomarse siempre todas las precauciones básicas de seguridad, incluyendo las indicadas en el punto 2.3 "Leer antes del uso". Además, antes de instalar el equipo deben leerse las reglas de instalación especificadas en el punto 4.2 "Requisitos para la instalación". **GRIFOLS**  $2 - 2$ GRIFOLS ARGENTINA S.A Grifols Argentina S.A. SEBASTIANE, NAVA

CAMINOS DIRECTORA TECNICA Dra.

**GRIFOLS** 

# 9 **4 ALS**

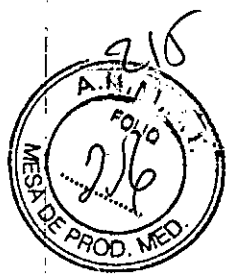

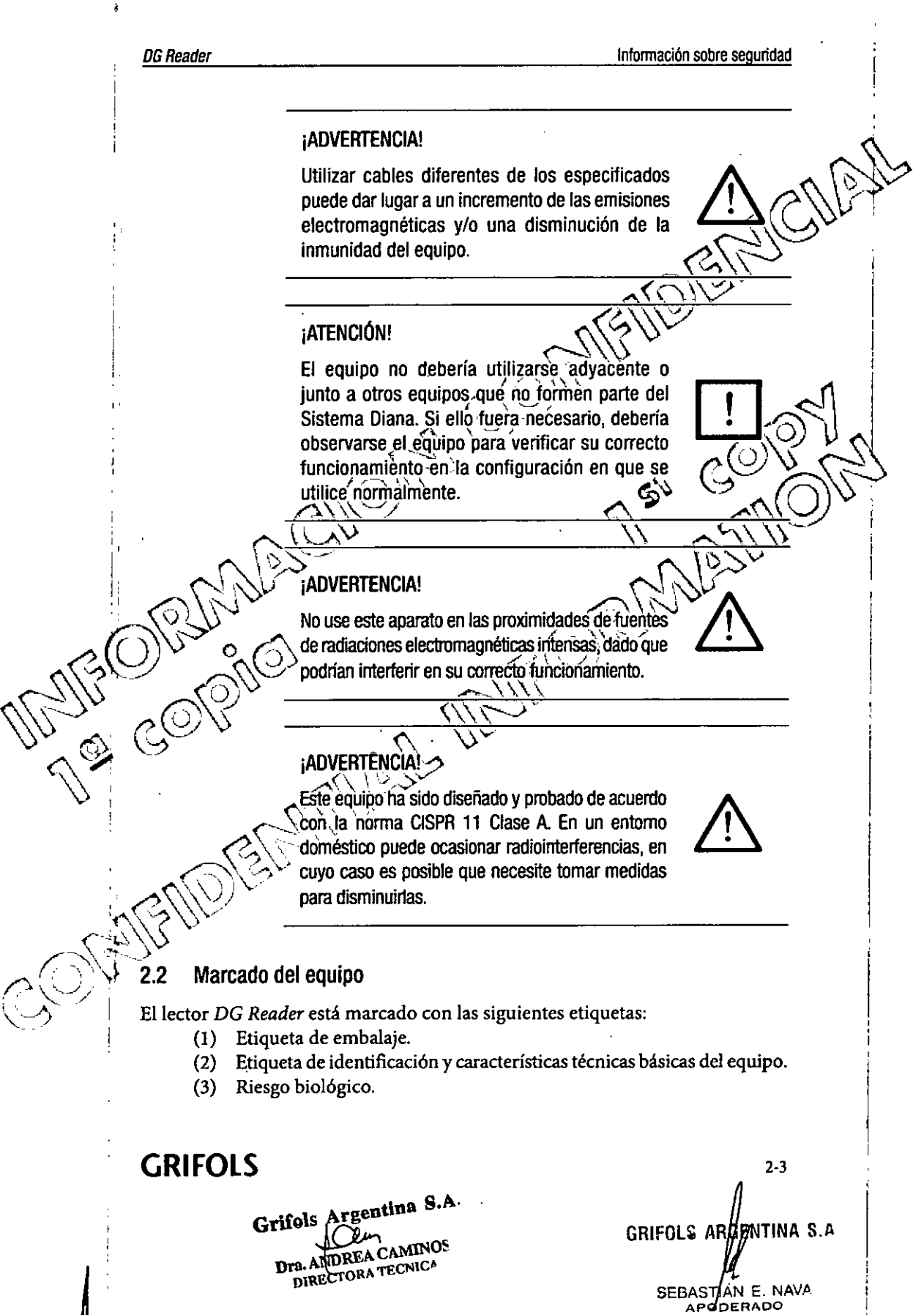

•.../

~

*~*

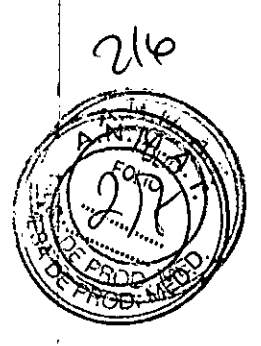

 $\mathbb{R}^{\mathbb{Z}^2}$ 

**DG** Reader **Información** sobre seguridad

## (1) Etiqueta de embalaje

Etiqueta situada en la parte superior derecha del frontal de la caja que conforma ~ el embalaje del lector *DG Reader.* 

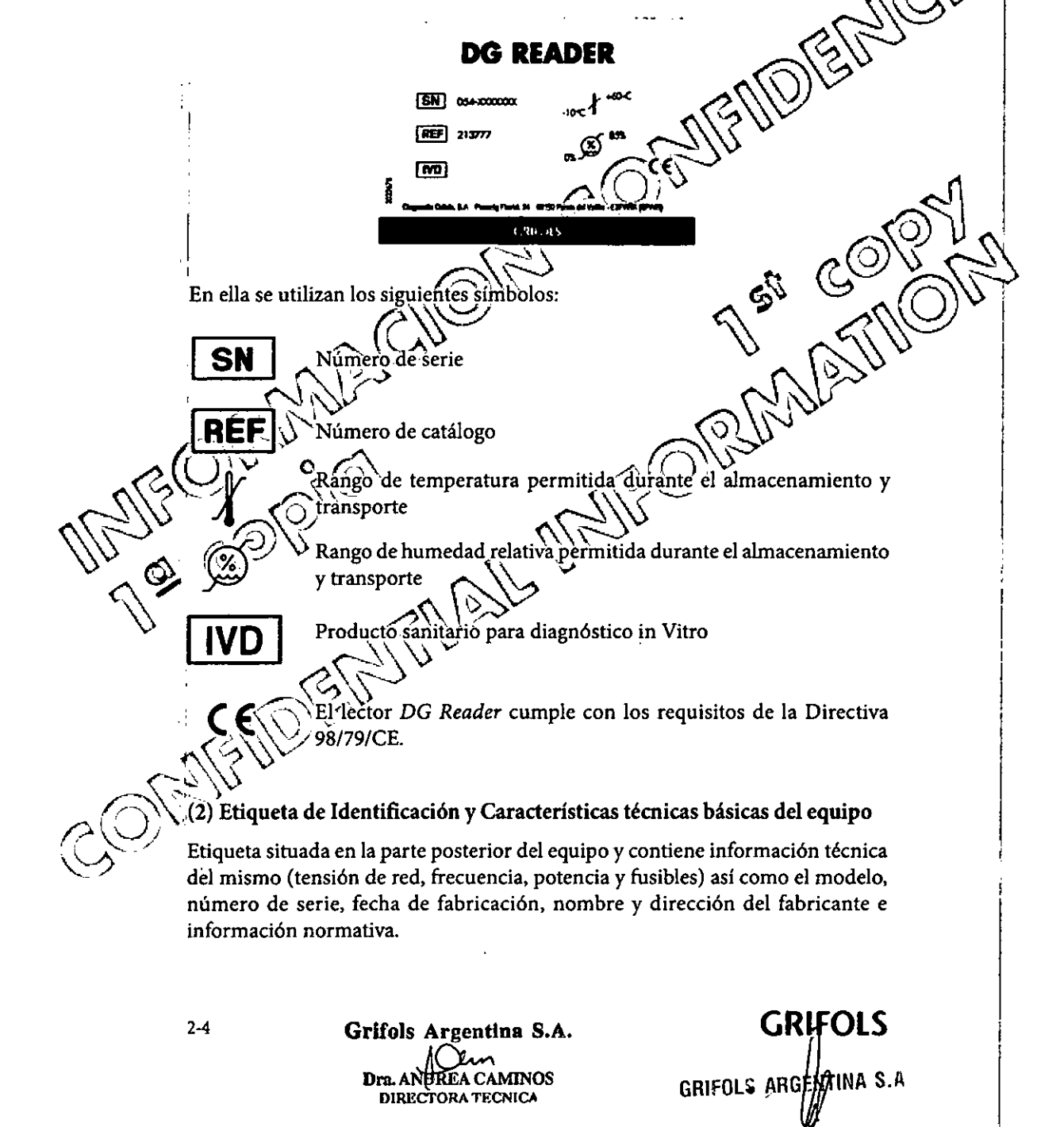

SEBASTIAN E. NAVA

I

# 图245

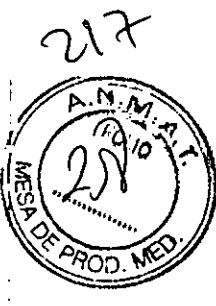

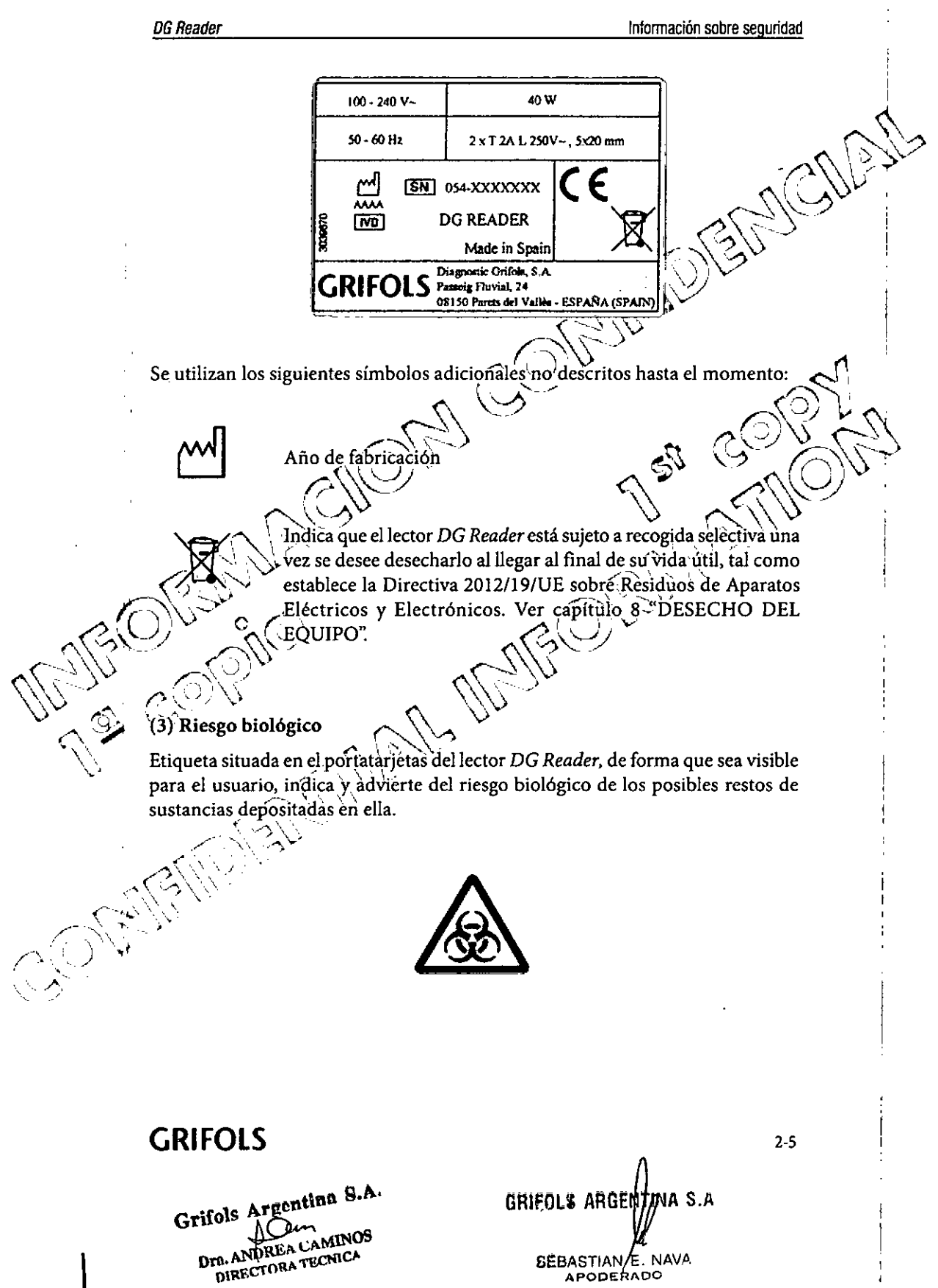

**OL45** 

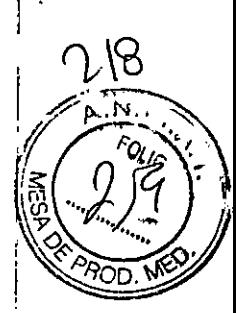

**DG Reader** 

Información sobre seguridad

#### $2.3$ Leer antes del uso

Los puntos siguientes deben tenerse en cuenta antes de utilizar el equipo, pues todos ellos tienen relación directa con la seguridad del OPERADOR:

- Utilizar el equipo únicamente para el propósito descrito en las instrucciones de utilización.
- No introducir objetos en la apertura del equipo que no sean las propias tarjetas DG Gel en el lugar destinado a ello.
- No utilizar el equipo si no funciona correctamente o\si'ha sufrido algún daño. Ejemplos de defectos típicos son:
	- Daños visibles por caída
	- Daños visibles por derrámamiento de líquidos
	- Daños visibles por almacenamiento en condiciones desfavorables y durante largo tiempo o por condiciones. de transporte severas. ذی
	- Daños en el cable de red o en su conector
	- No utilizar el equipo en atmósfera peligrosa o con materiales
	- peligrosos para los que el equipo no ha sido diseñado.

No utilizar accesorios que no sean los suministrados o recomendados por el fabricante.

Los fusibles de red únicamente pueden ser reemplazados por un TÉCNICO CUALIFICADO.

El equipo únicamente puede ser desmontado por un TÉCNICO CUALIFICADO, ya sea para fines de limpieza interna y/o reparación. Antes de proceder a desmontar el equipo se deberá desenchufar de la toma de red eléctrica.

Desconecte el equipo después de su uso.

Grifols Argentina S.A. Ķ سدار Dra. ANDREA CAMINOS **DIRECTORA TECNICA** 

GRIFOLS ARGENTINA S SEBASTIANZE NAVA **APODERADC** 

**GRIFOLS** 

 $\hat{\mathbf{r}}$ 

 $2 - 6$ 

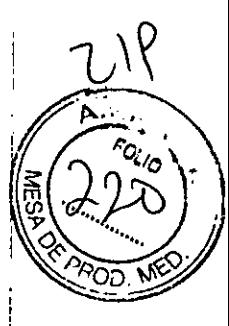

**DG Reader** 

 $\frac{1}{4}$ 

 $\mathbf{i}$ 

Características del equipo

## 3. CARACTERÍSTICAS DEL EQUIPO

#### Especificaciones técnicas  $3.1$

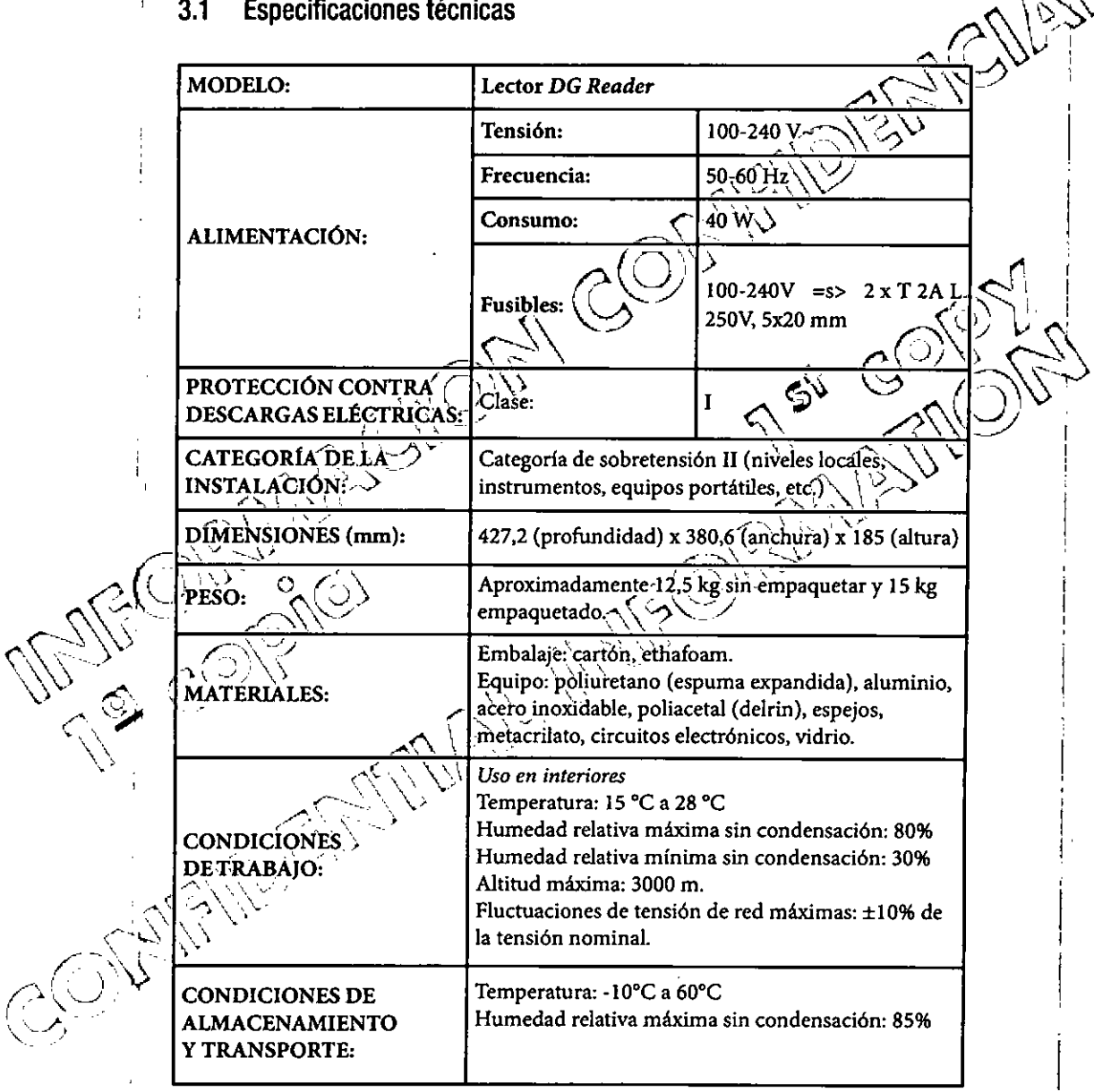

**GRIFOLS** 

Grifols Argentina S.A. EHOIS AFECHUM 3.8

GHIFOLS ARGENTINALS SEBASTIAN E. NAVA

219 **GRIFOLS** 

é

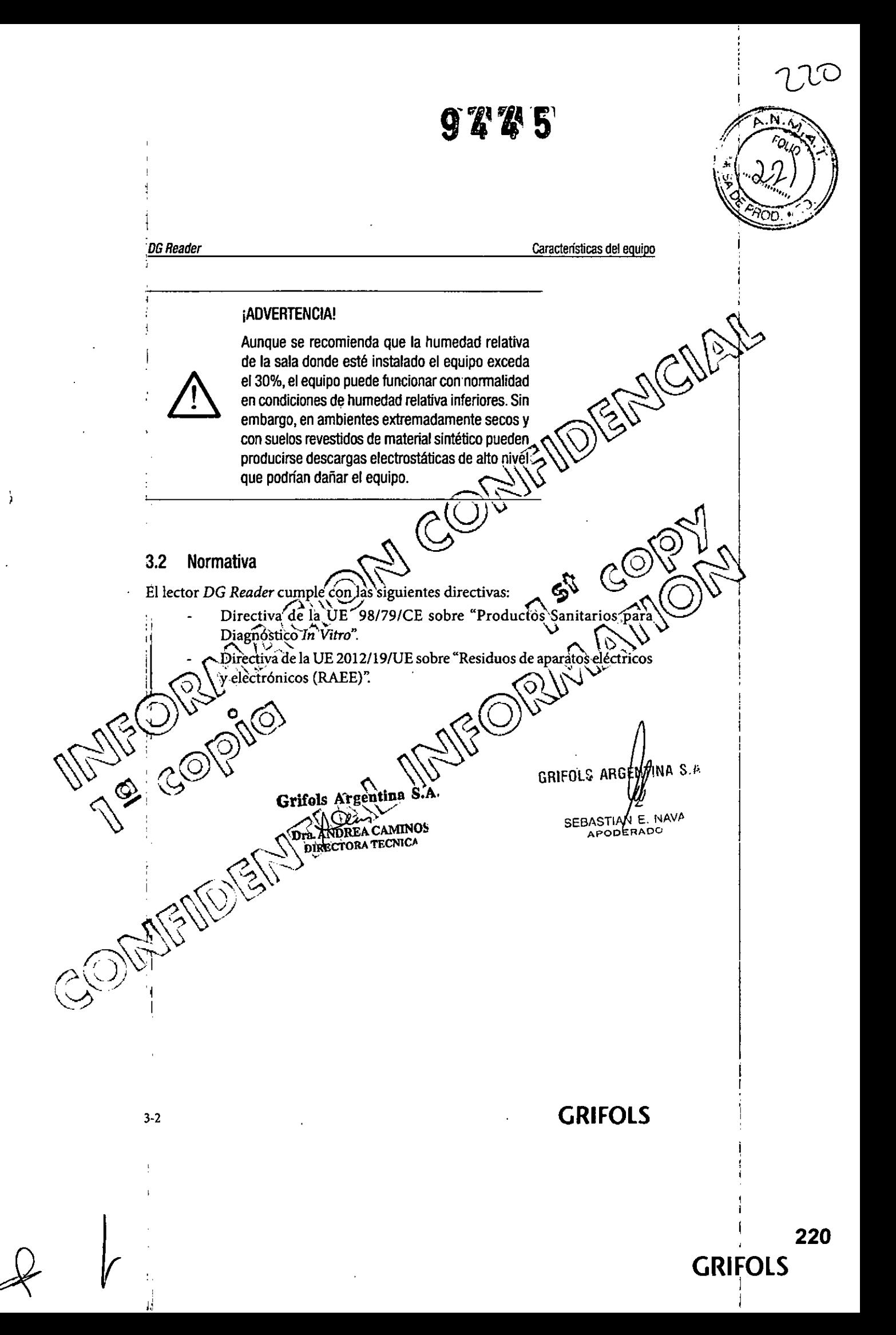

 $Q/\mathbb{Z}$  & 5

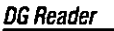

Instalación del equipo

## 4. INSTALACIÓN DEL EQUIPO

#### 4.1 Actuación a la entrega

Este equipo debe ser siempre instalado por un TÉCNICO CUALIFICADO El TÉCNICO CUALIFICADO dará las indicaciones adecuadas a la AUTÓRIDAD RESPONSABLE para que pueda poner en marcha el equipo. Al recibir el equipo, se comprobará que incluya todos los elementos especificados en el Paking list incluido en el embalaje y se desembalará.

#### Requisitos para la instalación 4.2

Los siguientes requisitos deben tenerse en cuentá para instalar el equipo:

- Si el equipo ha sido almacenado en condiciones ambientales distintas a las de trabajo, éstè debe permanecer durante un tiêmpo no inferior a una hora en las condiciones ambientales de trabajo antes de ser conectádo.
- Condiciones ambientales: Ver el capítulo 3.1 "Especificaciones técnicas".

Requisitos de espacio: El equipo ocupa una superficie horizontal de 38  $\sim$ cm de anchura por 43 cm de profundidad (0,16 m<sup>2</sup>). Se recomienda disponer de una superficie sólida y plana, que permita sostener más ) de 13kg. de peso y que tenga unas dimensiones suficientes para poder colocar el equipo correctamente.

- No sitúe el equipo en exteriores.
- No sitúe el équipo sobre una superficie de material inflamable.
- No situe el equipo de forma que se dificulte su acceso para fines de mantenimiento o servicio.

No sitúe el equipo donde pudiera mojarse.

No posicione el equipo de manera que sea difícil accionar el interruptor de red.

- No permita que el equipo o su cable de red entren en contacto con superficies demasiado calientes al tacto.
- Compruebe que el enchufe dispone de conexión de toma de tierra.

GRIFOLS ARGEMINA S

SEBASTIAN E NAVA

APODERADC 4-1

Grifols Argentina S.A. Dra. ANDREA CAMINOS DIRECTORA TECNICA

 $\alpha_o$ חמ

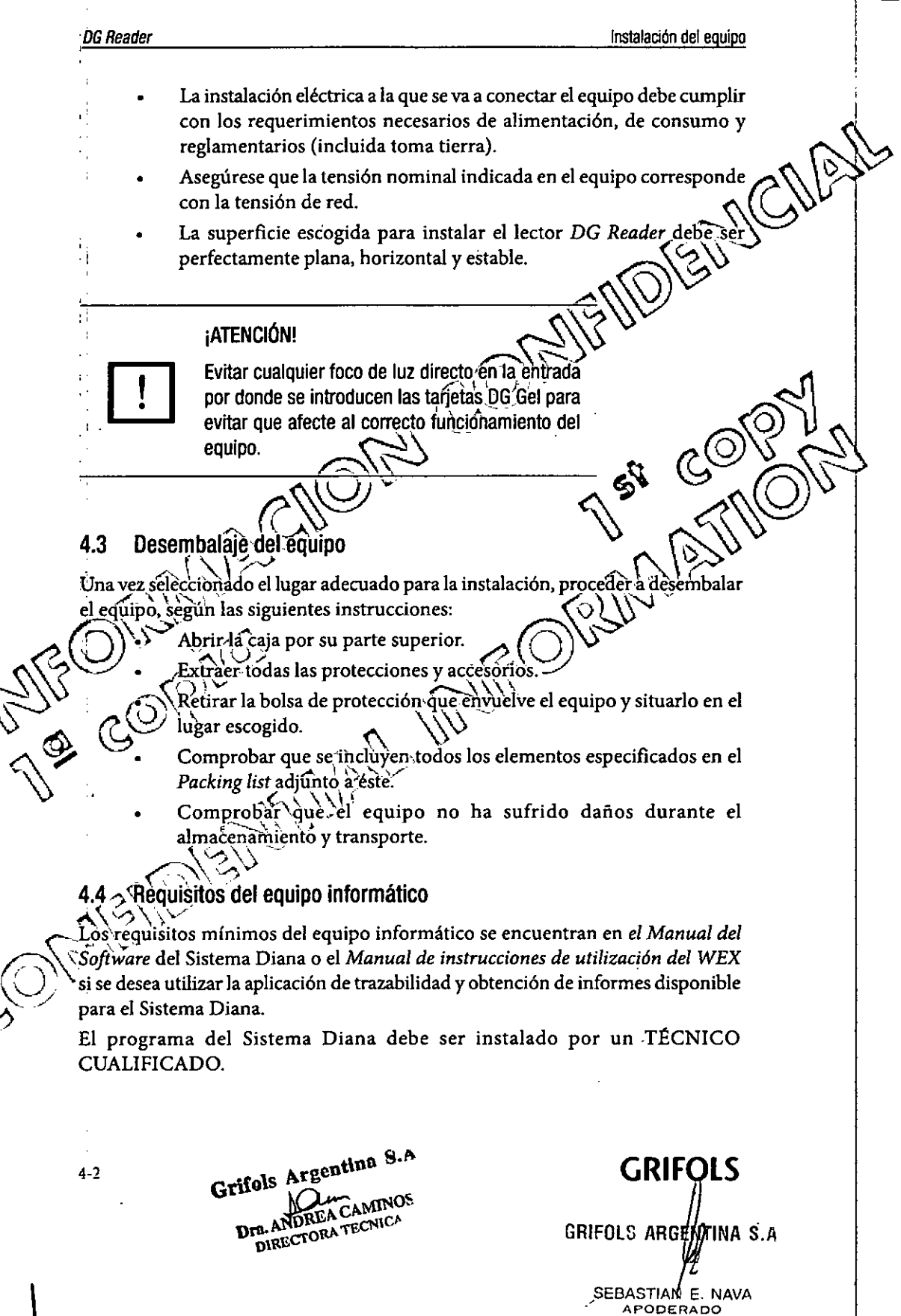

~

**222**

**GRIFOLS**

*DGReade,* Instalación del equipo

N.  $\alpha_{\prime\sigma}$ 

### 4.5 Conexiones

La instalación del lector DG Reader ha de ser realizada por un TÉCNICO CUALIFICADO y consistirá en la instalación de la placa de procesado de imagen  $\bigcap_{\alpha}$ y del software adecuado.<br>*f* Para la comunicación entre el lector DG Reader y el ordenador, el fabricante proporciona el cable que muestra la figura 4-1. El conector de 15,pins. [10] se conecta al lector y el conector de 44 pins [11] a la placa de procesado de imagen e en 19<sup>00</sup>  $\alpha$ .  $\alpha$  $\gamma_{\text{min}}$   $\gamma_{\text{min}}$   $\gamma_{\text{min}}$   $\gamma_{\text{min}}$  ${\rm Figure 24-1:}$  Cable conexiones lector DG Reader Pòr dicho`cable se transmitirán las señales de vídeo de là cámara y las señales de<br>{`^{^{^{\}}}}} control (detectores de posición e indicadores). ontrol (detectores de posición e indicadores)  $\overline{\mathcal{C}}$  $10^{13}$   $20^{11}$   $2^{11}$   $2^{11}$ I GRIFOLS AP NTINA S.M  $\sim$  Grifols Argentina S.A. I COM AMBREA CAMIN SEBASTIAN E. NAVA SEBA<del>JIW RADO</del> DIRECTORA TECNICA ~  $\mathbb{C}^{\mathbb{C}}$  $\mathcal{C}_{\mathcal{I}}^{\mathcal{D}}\!/\!\!\rho$  . *p.V\}-*  $(\zeta\searrow\rightarrow\,$ 

**GRIFOLS**

". ~)

**223**

**GRIFOLS** . J .

 $4 - 3$ 

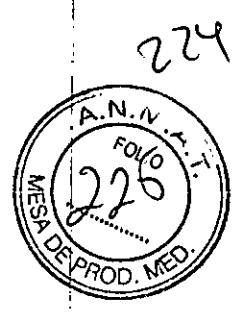

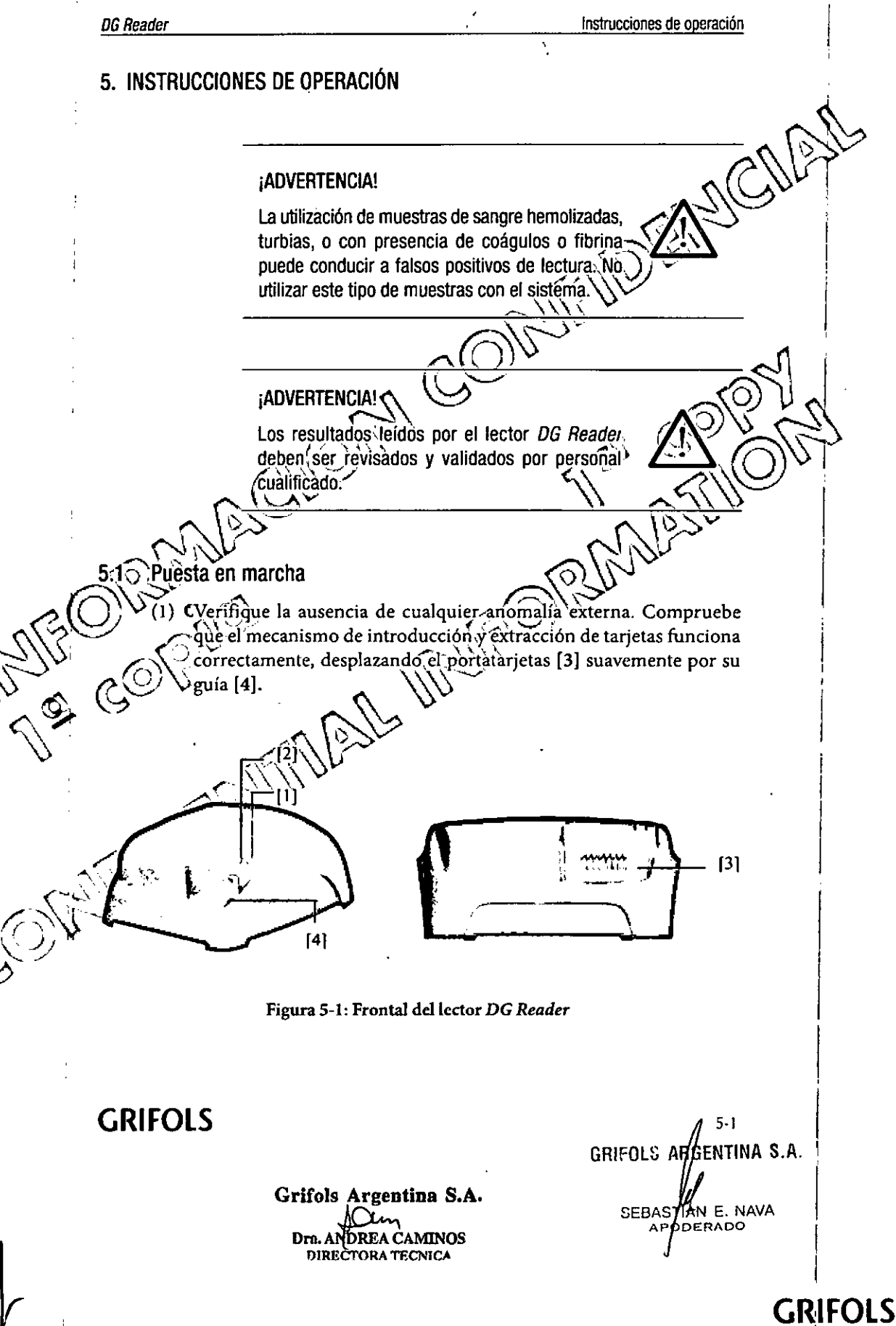

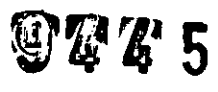

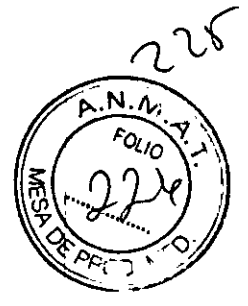

 $\mathcal{L}_{\mathcal{L}}$ 

**DG Reader Instrucciones** de operación

~

- (2) Compruebe que e! lector *DG Reader* esté correctamente conectado al ordenador.
- (3) Encienda el ordenador.
- (4) Conecte el equipo a la toma de red eléctrica.
- (5) Encienda el lector *DG* Reader. El led verde de puesta en marcha [1] debería encenderse.  $C \setminus$

Si al conectar el aparato, no se enciende ninguna luz, verifique que el cable de red eléctrico está bien conectado. Si aún ásí no se enciende ninguna luz, llame al servicio técnico.

> $\epsilon$  .  $\lambda$  ,  $\lambda \rightarrow \lambda$

### 5.2 Funcionamiento del equipo

El lector DG Reader permite la lectura de tarjetas DG Gel. Para ello el lector incorpora una cámara que permite tomar imágenes de la tarjeta DG Gel. Dichà imagen pasa al ordenador, donde es digitalizada por la placa de procesado de imagen. Seguidamente, la imagen es procesada por el programa presentando los resultados en pantalla.  $\mathbb{R}^n$  ,  $\mathbb{R}^n$  ,

Una vez conectados'el ordenador, el lector *DG Reader* y entrado en el programa - Diana R de! Sistema Diana, se pasará a la lectura de la tarjeta DG Gel: Para ello, 'cada vez que por pantalla aparezcan mensajes de introducción de la tárjeta se seguirán los pasos correspondientes. *l' ~\, ,f'*

Lectura de tarjetas de DG Gel

.\_..•• I .• " ; *l' .... ./') "'\ \.) / .•\•.....f/ : \,* ,r..( '",,,- <,'

> JI) Si el portatarjetas se halla'en e! interior del lector DG *Reader,* presiónelo suavemente en la dirección de la flecha para que se desbloquee. A continuación deje de presionar el portatarjetas para que éste salga al exterior quedando totalmente libre

\ '- \ '

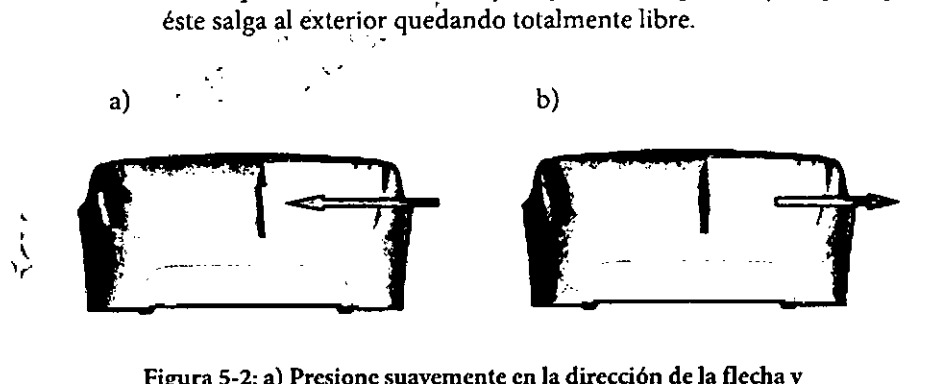

Figura 5-2: a) Presione suavemente en la dirección de la flecha y b) deje de presionar para que el portatarjetas salga del interior dellector.

> Grifols Argentina S.A. Dra. ANDREA CAMINOS DIRECTORA TECNICA

GRIFOLS **GRIFOLS ARG** ENTINA S.A SEBASTIAN E. NAVA

5.2

I

225

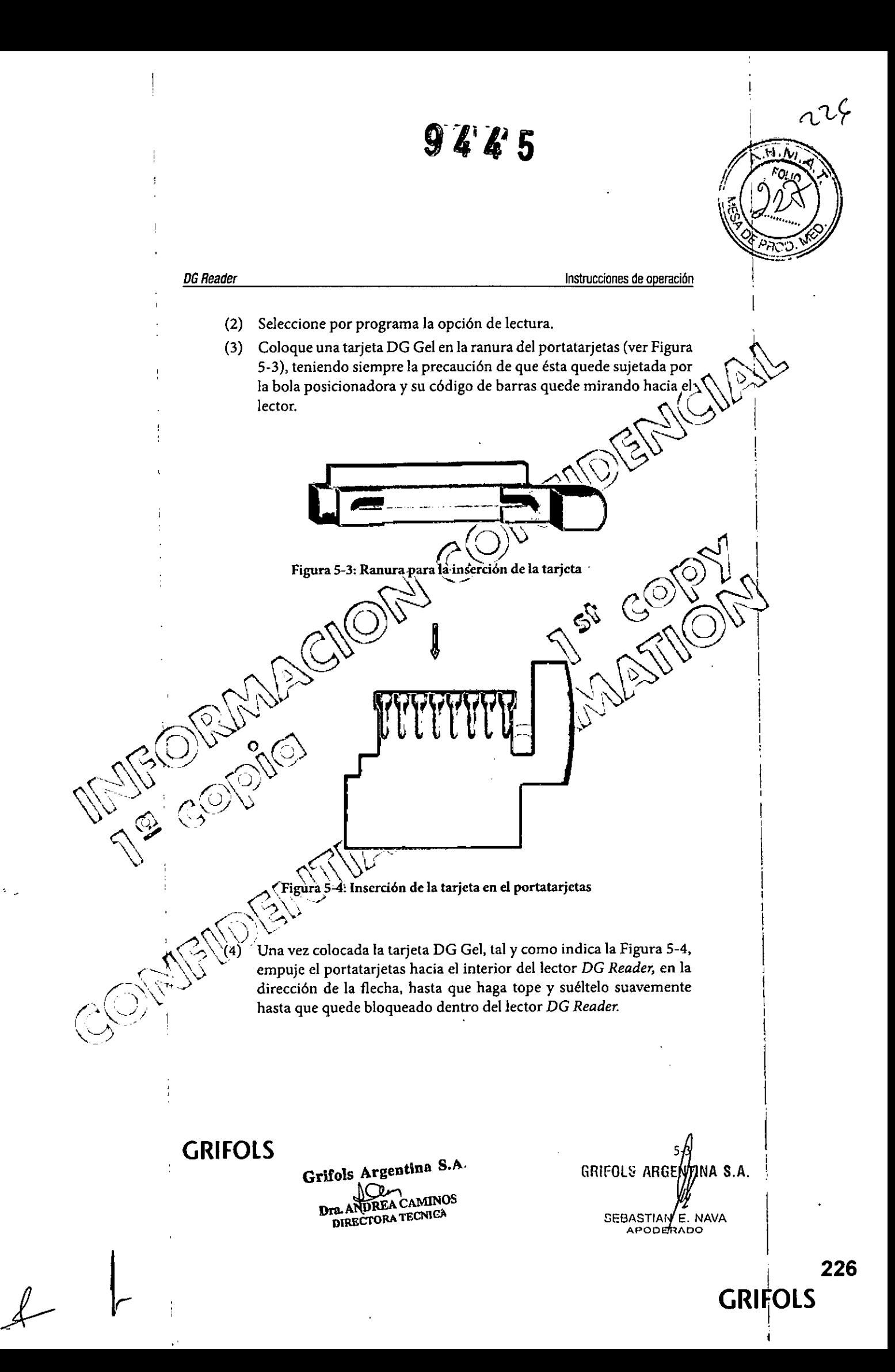

**OGReader** Instrucciones de operación 倒 CN/2 ra 5-5: Empuje el portatarjetas en la dirección de la flecha) Figura 5-5: Empuje el portatarjetas en la dirección de la flecha $\bigotimes$ En este preciso instante, el portatarjetas queda situado en su posición correcta, dispuesto para la captura de la imagen y su lectura. Mientras se realiza la captura de la imagen de la tarjeta DG Gel, el led de READY Mientras se realiza la captura de la imagen de la tarjeta DG Gel, el led de READY<br>[2] (Figura 1-1) permanecerá encendido. Cuando éste se apaga indica que se.ha *(C)* tomado la imagen y la tarjetà puede ser retirada, extrayendo el portatarjetas de **Verbala, en la comuna del portat** la misma forma què se ha descrito en el punto 1 de este apartado. El resultado aparece en pantalla y el lector *DG Reader* queda listo para la lectura de la siguiente<br>tarjeta, \\\ La ùtilización del programa del Sistema Diana para la lectura de tarjetas DG Gel \ \\tilizando el lector) la posterior interpretación de resultados se explica con ............................<br>\\\tilizando el Monicol del Software del Sistema Diana? detalle en el *Manual del Software* del Sistema Diana, ~<br>~ ~ Si se desèa disponer de una base de datos completa que incluya una total it is se desea disponer de una base de datos completa que incluya una total informes, el lector DG International Informes, el lector DG International International International International International International I  $\| \cdot \| \cdot \|_{\infty}$  ,  $\| \cdot \| \cdot \|_{\infty}$  ,  $\| \cdot \|_{\infty}$  ,  $\| \cdot \|_{\infty}$  ,  $\| \cdot \| \cdot \|_{\infty}$ *Reader* debe ser conectado al programa WEX del Sistema Diana.<br>Para más información consultar las Instrucciones de Utilización del programa<br>WEX.  $\mathbb{Z}^{(2n-1)}$  $\mathbb{Z}/\mathbb{Z}$  $\mathcal{N}$  $\mathbb{R}^3$  $\mathscr{L}^{(+)}$ Grifols Argentina S.A. GRIFOLS ARGENTINA S.A.  $\gamma\cup$  ' *0,"'..'1 '*  $, \Delta$  $\mathcal{L}$ DREA CAMINOS PR. ANDREA CAMINO SEBASTIAN E. NAVA<br>APOD**E**RADO Drn. AN **5.4 GRIFOLS** I I <sup>I</sup> **227**

**GRIf¡0LS**

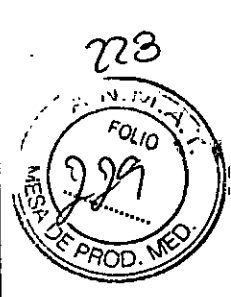

## 6. **MANTENIMIENTO**

El mantenimiento es un conjunto de operaciones realizadas a intervalos regulares destinadas a preservar la funcionalidad del lector DG *Reader. ~ , \) ~*

*DGReader* Mantenimiento

El mantenimiento de este equipo incluye principalmente limpieza  $\sqrt{y}$ descontaminación. Sin embargo, se recomienda una inspección anual por par del TÉCNICO CUALIFICADO.

## 6.1 Plan de mantenimiento *1;;@J*

~ ~~~~~~~~~

 $4.000$ 

**Dra, ANDREATE CNICA** 

La descontaminación y/o limpieza puede ser llevada a cabo tanto por el OPERADOR como por la AUTORIDAD RESPONSABLE.

El equipo deberá obligatoriamente ser déscontaminado y limpiado si:

- Se ha producido un deframe de sustancias peligrosas sobre o en el J
	- interior del equipo.

Las operaciones de descontaminación realizadas por el OPERADOR o interven *r '....•... \ ...••••... '.. "," ••.•..•••... " .••."* ciones realizada~porun TÉCNICO CUALIFICADO deberán(anotarse en el registro-"Servicios de mantenimiento realizados" incluido al-final de estas Ins-<br>trucciones de Utilización.

 $\bigvee$  asistencia técnica puede ser proporcionada por su proveedor y otros servicios autorizados; por Diagnostic Grifols, S.A.

TADVERTENCIA! dèbèn realizarse siempre utilizando guantes  $\sim$  1,  $\sim$  powers of  $\sim$ 

Grifols Argentina S.A.

Dra ANDREA CAMINOS

 $\text{GRIFOLS ARGF/fINA S.A}$ 

= NAVA **SEBASTIA** ASUAN LOO

**GRIFOLS** 6.1

I •

i |

*.j*

O

**Q & & 5** 

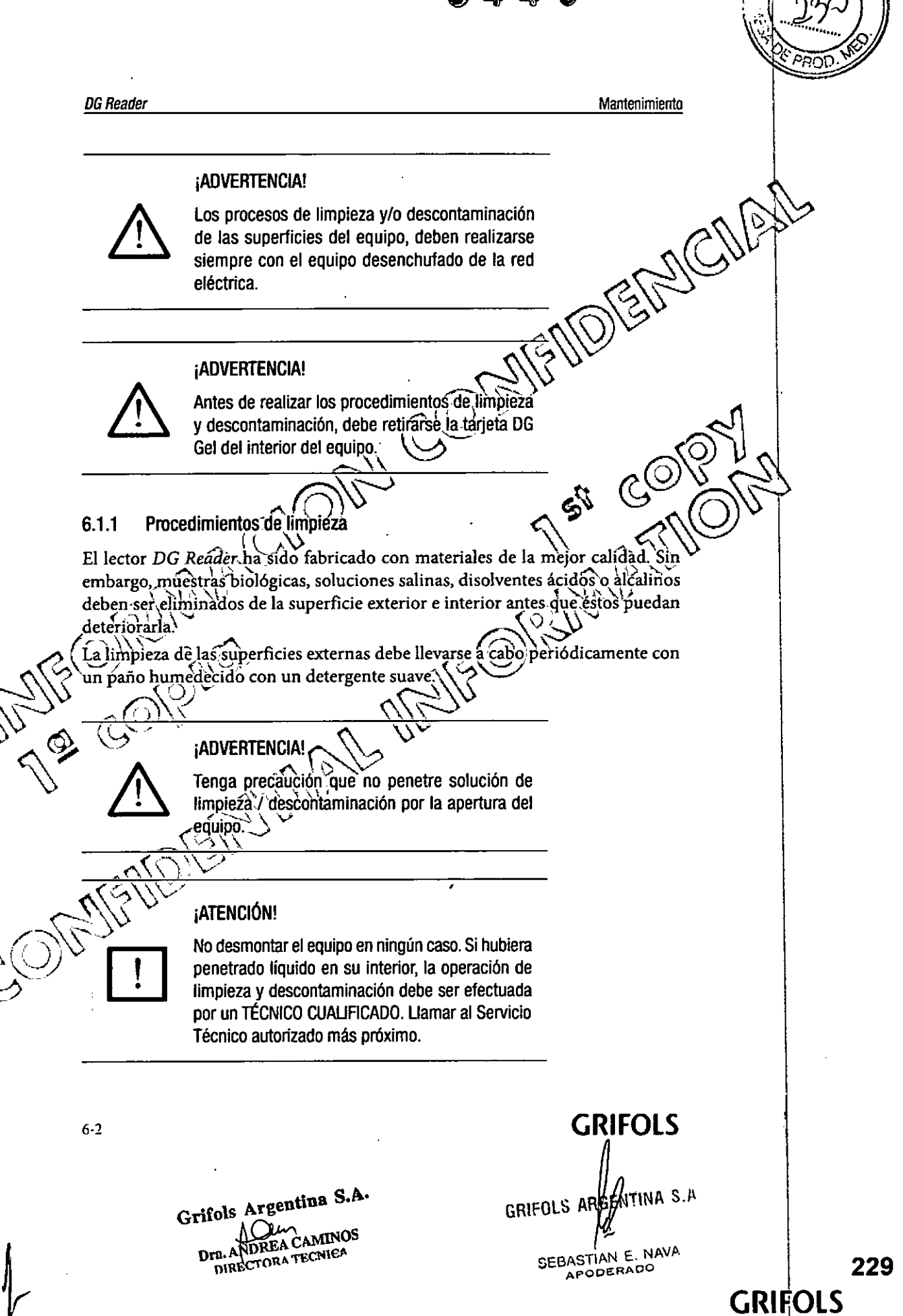

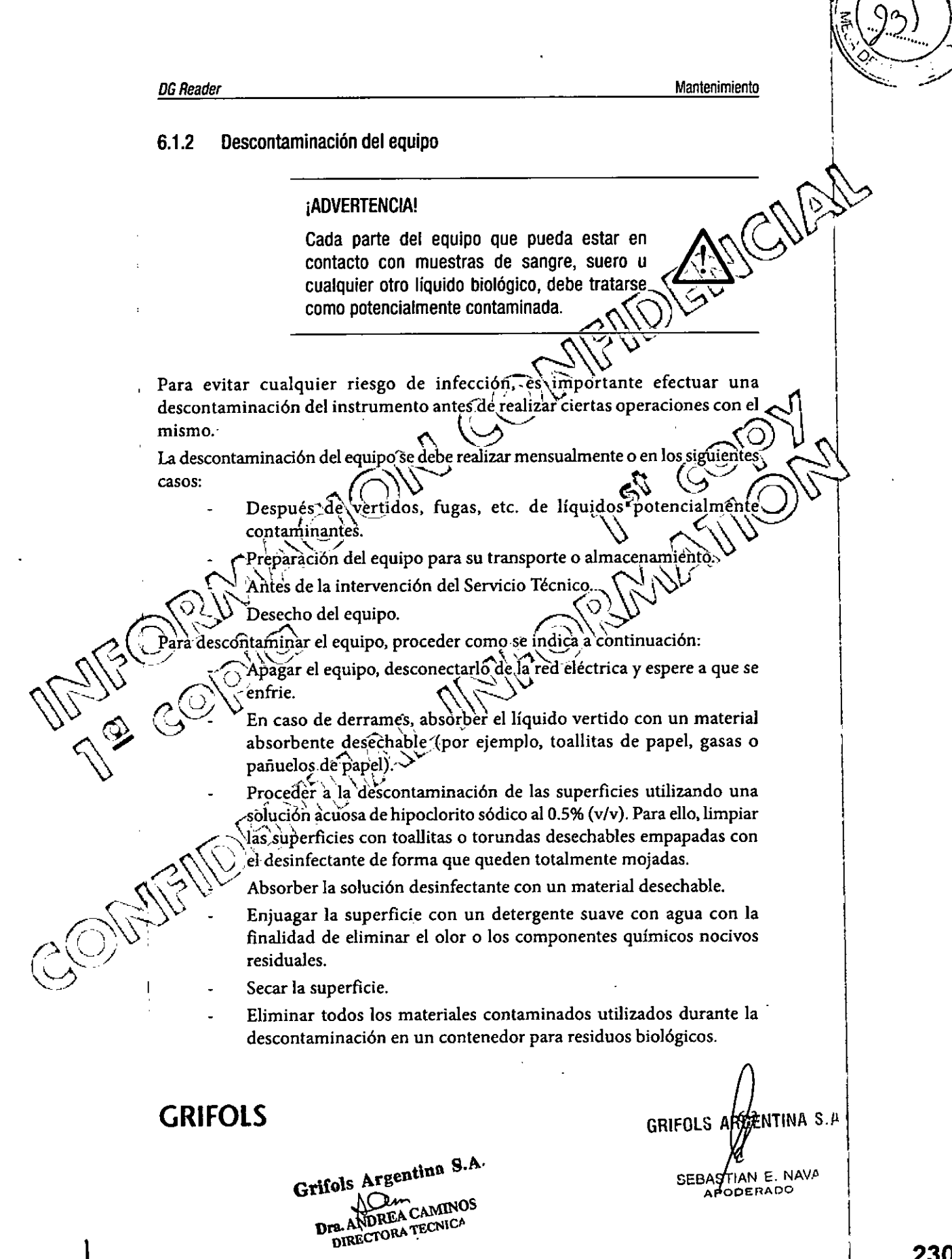

.--

 $\overline{\phantom{a}}$ 

 $\hat{\mathcal{A}}$ 

 $\ddot{\phantom{0}}$ 

 $\ddot{\phantom{a}}$ 

 $\downarrow$ 

 $\overline{\mathbf{I}}$ 

 $\begin{picture}(220,20) \put(0,0){\vector(1,0){10}} \put(15,0){\vector(1,0){10}} \put(15,0){\vector(1,0){10}} \put(15,0){\vector(1,0){10}} \put(15,0){\vector(1,0){10}} \put(15,0){\vector(1,0){10}} \put(15,0){\vector(1,0){10}} \put(15,0){\vector(1,0){10}} \put(15,0){\vector(1,0){10}} \put(15,0){\vector(1,0){10}} \put(15,0){\vector(1,0){10}} \put(15,0){\vector($ 

 $\hat{\mathcal{A}}$ 

 $\gamma$ 

 $N.n$ 

 $FQ1Q$ 

I

¡

*OGReader* Mantenimiento ¡ADVERTENCIA! Antes de utilizar cualquier medio de limpieza o  $\bigcap_{n=1}$ descontaminación diferente <sup>a</sup> los recomendados *f?' '\* <u>/!\</u> por el fabricante, la AUTORIDAD RESPONSABLE<br>deberá verificar con el fabricante que los métodos<br>propuestos no van a dañar el equipo. deberá verificar con el fabricante que los métodos  $-$  .  $\frac{1}{2}$  $NOTA:$  or  $\bigcap_{i=1}^n$ Los procedimientos anteriormente descritos no  $\sum_{n=1}^{\infty}$ aseguran que el equipo quede totalmente () !t @O descontaminado, pero, minimiza el riesgo de  $\overline{\bigcirc}$ contaminación. ~  $\sqrt{2}$ ; *... , ... , ... , ... , ... , ... , ... , ... , ... , ... , ... , ... , ... , ... , ... , ... , ... , ... , ... , ... , ... , ... , ... , ... , ... , ... , ... , ... , ... , ... , ... , ... , ... , ... , .. 6.1.2.tUíiUi~descontaminantes ~~* l' ~ 2.1 Liquidos descontaminantes purante la manipulación de estos líquidos deben-seguirse las siguientes  $\operatorname{reco}$ mendaciones; Instrucciones de utilización correspondientes  $\rm\overline{N}$ ormativas de seguridad dél laboratorio Legislación local vigente de prevención  $\frac{1}{2}$  ,  $\frac{1}{2}$  ,  $\frac{1}{2}$  ,  $\frac{1}{2}$ ¡ADVERTENCIA! (ADVERTENCIA!<br>La solución de hipoclorito sódico es corrosiva irritante para la piel y los ojos y tóxico por inhalación, absorción o ingestión.  $\otimes_{\ell\in\mathbb{Z}}$ GRIFOLS ARGESTINA S.A  $(\subset$ Grifols Argentina S.A. Dra. ANDREA CAMINOS SEBASTIAN E. NAVA DIRECTORA TECNICA APODERADO 6.4 **GRIFOLS**

231

9445  $\frac{1}{1}$ Transporte y almacenamiento **DG Reader** 7. TRANSPORTE Y ALMACENAMIENTO  $\langle |\rangle$ ¡ADVERTENCIA! El equipo debe ser descontaminado antes de ser transportado. Si el lector DG Reader debe ser almacenado por un periodo de tiempo largo, se recomienda que se empaquete como para su transporte. Las condiciones ambientales del almacenaje deben ser las especificadas en apartado 3.1 "Especificaciones téchicas". Los requerimientos de espacio para almacenar el equipo son: Tamaño: 320 mm de altura x 525 mm de profundidad x 410 mm anchura (incluido embalaje) eso aproximado: 15Kg GRIFOLS ARAENTINA S.A Grifols  $\oint$ CAMINOS Dra. ANDREA SEBASTIAN E. NAVA DIRECTORA TECNICA APODERADO **GRIFOLS**  $7-1$ 232 **GRIFOLS** 

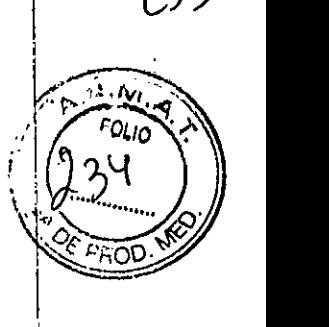

I

../

*UGReade,* Desecho del equipo

 $\frac{16}{2}$ <br>  $\frac{16}{2}$ <br>
Besecho del equipo<br>
B. DESECHO DEL EQUIPO<br>
Para desechar el lector DG Reader se debe eliminar todos los posibles restos de<br>
muertres venetivos así como limpiar y descontaminar totalmente sus superf Para desechar el lector DG *Reader* se debe eliminar todos los posibles restos de muestras y reactivos, así como limpiar y descontaminar totalmente sus superficies. Una vez descontaminado, se debe enviar a un centro autorizado de tratamientó-\- ~ de residuos electrónicos.

 $-$ (8)) iADVERTENCIA! Este instrumento debe ser desmontado sólo por especialistas autorizados.  $\degree$   $\degree$  $\mathbb{R}^{n\times n}$  $\text{ATENCI(0)}$ */*<br>*/ Cuando el equipo haya llegado al final de su*~*vida*<br>// *Cuando el equipo haya llegado al final de su~vida* ~ titil; tenga en cuenta que para desecharlo, debe, atenerse a los procedimientos de la legislación  $\bigcirc$  $\mathcal{O}(\sqrt{2})^{\sqrt{2}}$  local vigente. En el territorio de la UE, el lector DG Reader está considerado como residuo y está sújeto a recogida selectiva bajo la Directiva Europea 2012/19/UE relativa a residuos de aparatos eléctricos y electrónicos (RAEE). Para desechar el equipo contacte directamente con el distribuidor. GRIFOLS ARGENTINA S.A. GRIFOLS ARGENTINA 5. $\mu$ Dra. ANDREA CAMINOS SEBASTIAN E. NAVA DIRECTORA TECNICA  $\mathbb{C}^{2n}$ I **GRIFOLS** 8-1 **GRIF¡0LS**

j

## 9. **GARANTIA**

Las condiciones de la garantía quedan establecidas en documentos aparte. Contacte con su proveedor en caso de cualquier duda.

*DGReader* Garantía

### La garantía no cubre:

- Los daños producidos por su puesta en marcha y funcionamiento en **entornos** que contravengan las instrucciones contempladas en las Instrucciones de Utilización.
- Los daños producidos por accidentes, negligencias o incumplimiento de las Instrucciones de Utilización.
- Los daños producidos por causas de fuerza mayor (fenómenos atmosféricos, geológicos, etc...).
- Los daños causados por una manipulación indebida, incluido-la realizada por personal técnico no autorizado por Diagnostic Grifolis
- Las partes de plástico o goma, así como esmaltes y pinturas que hayan deteriorado por golpes o uso, excepto si existe realmente deficiència-en la fabricación.
	- $\vec A$ verías o defectos debidos al transporte.

 $\frac{1}{\sqrt{2}}\int_{\mathcal{S}}\int_{\mathcal{S}}\int_{\mathcal{S}}\int_{\mathcal{S}}\int_{\mathcal{S}}\int_{\mathcal{S}}\frac{1}{\sqrt{2}}\int_{\mathcal{S}}\int_{\mathcal{S}}\int_{\mathcal{S}}\int_{\mathcal{S}}\int_{\mathcal{S}}\int_{\mathcal{S}}\int_{\mathcal{S}}\int_{\mathcal{S}}\int_{\mathcal{S}}\int_{\mathcal{S}}\int_{\mathcal{S}}\int_{\mathcal{S}}\int_{\mathcal{S}}\int_{\mathcal{S}}\int_{\mathcal{S}}\int_{\mathcal{S}}\int$ 

 $\bigcup_{\text{tución de} } \bigcup_{\text{equipos o piezas estará sujeta a criterio de Diagnostic Grifols, }$ 

 $\mathcal{P} \subseteq \mathcal{P}$  iATENCIÓN!  $\left\{\begin{matrix} 1 & 1 & 1 \\ 1 & 1 & 1 \end{matrix}\right\}$  las. reparaciones deben ser realizadas èxclusivamente por el personal autorizado al efecto por Diagnostic Grifols, S.A.

0\S - 1/20 *(,y~~*  $\heartsuit$ 

~

,\_.'

Grifols Argentina S.A Dra. AMDREA CAMINUS DIRECTORA TECNICA

## **GRIFOLS** 9-1

! !<br>! ! '.

AN E. NAVA

GRIFOLS ARGESTINA S.A

APODERADO

**SEBASTI** 

 $\Box$ 

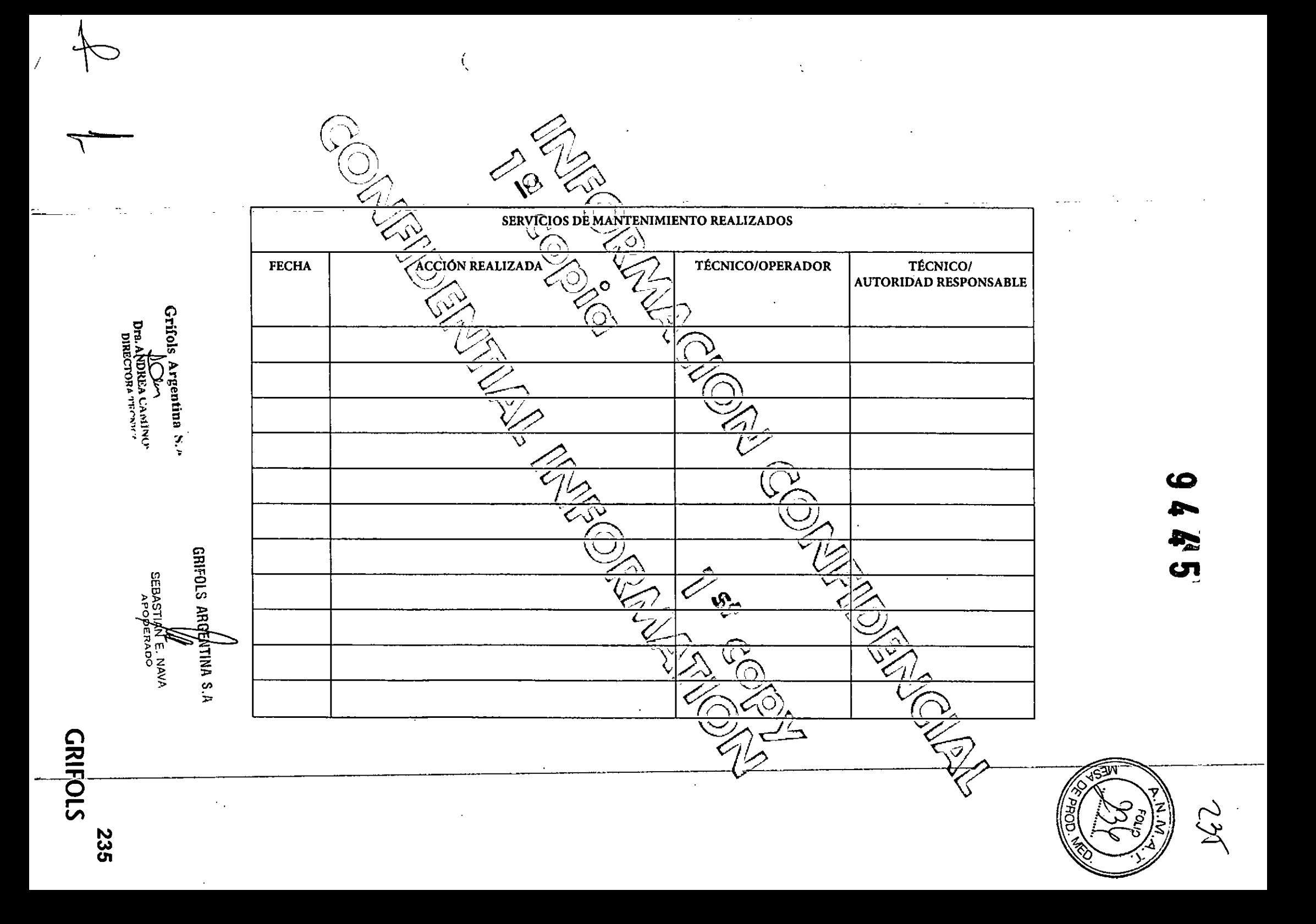